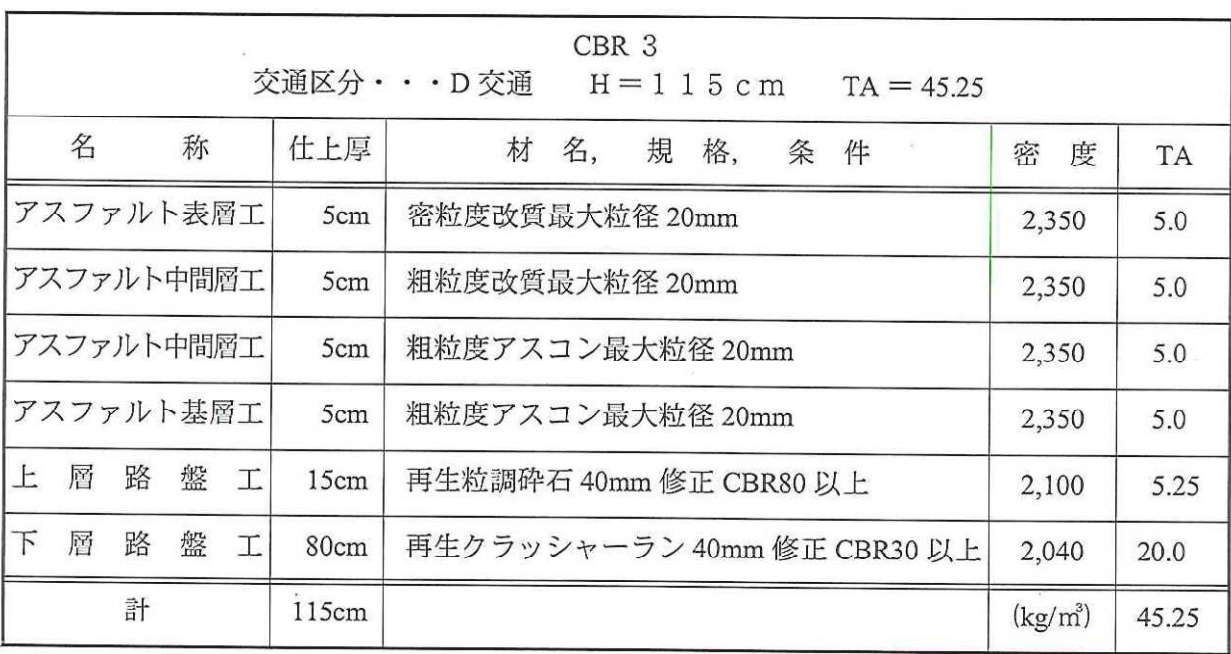

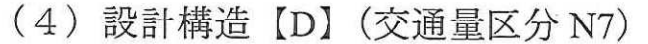

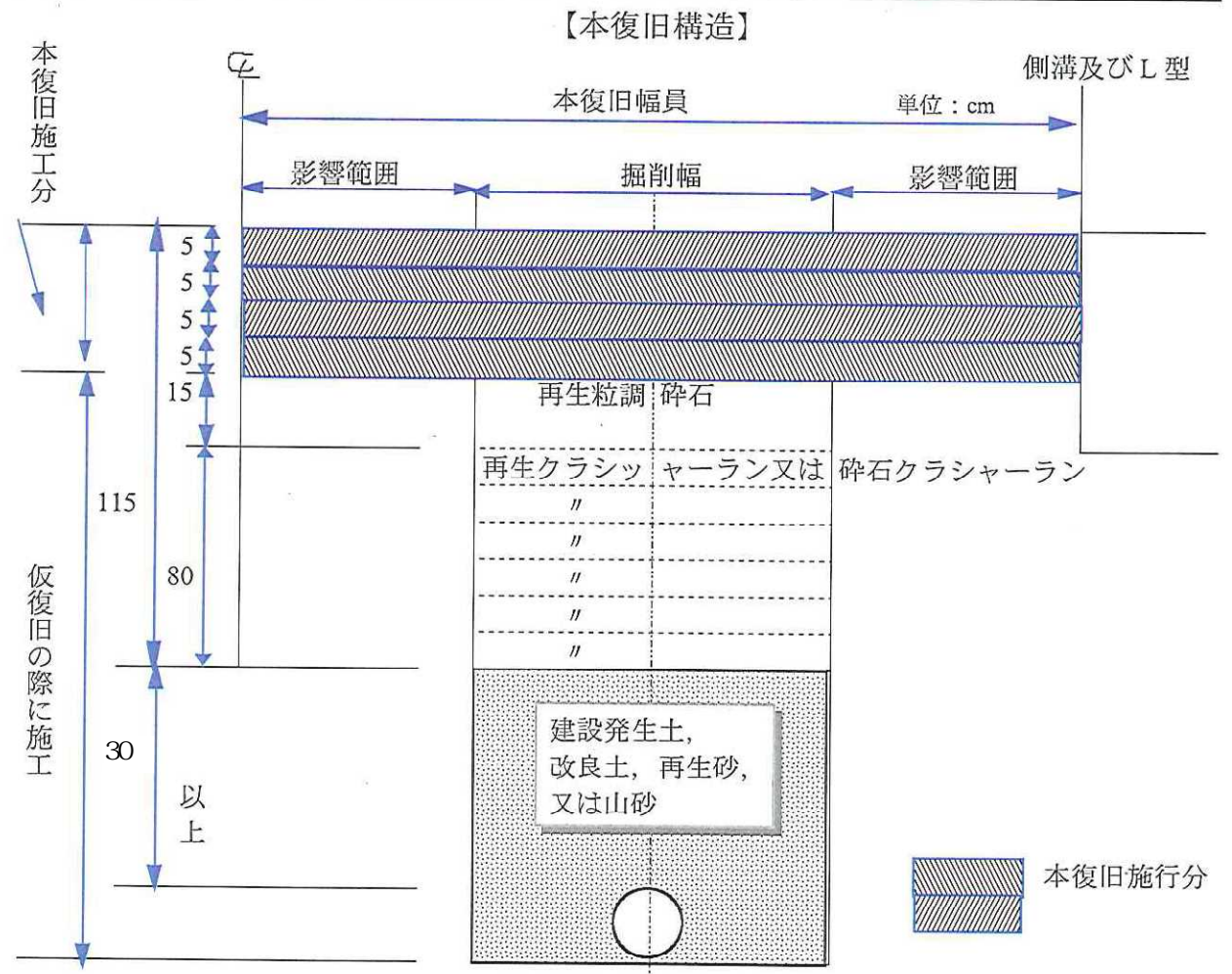

(注) 1 本復旧幅員は掘削箇所の当該車線幅員 (路肩を含む) とする。

2 舗装復旧の影響範囲については、別図1と2及び別記1により、各事務所で決定する。

3 電線、水管、ガス管又は下水道管を道路の地下に設ける場合における埋設の深さ等につ

いては、平成11年10月20日付道維第20号の2の通知の基準に従って行うこともできる。 (参考) CBR =地盤試験の一つで路床土支持力比を示す、H=舗装厚、TA =等値換算厚

【仮復旧構造】

単位: cm

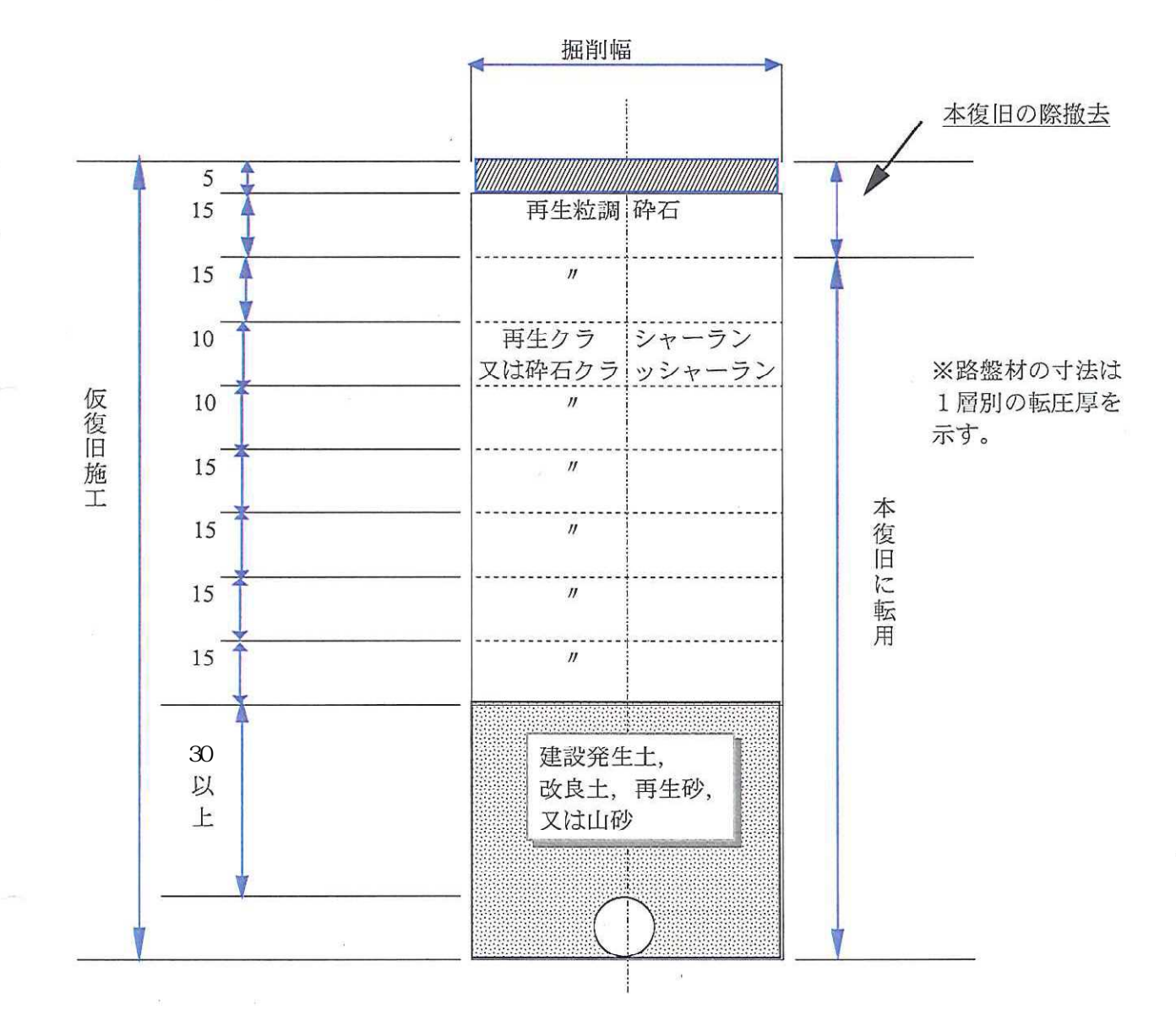